# НАЦІОНАЛЬНИЙ УНІВЕРСИТЕТ БІОРЕСУРСІВ І ПРИРОДОКОРИСТУВАННЯ УКРАЇНИ Кафедра конструювання машин і обладнання

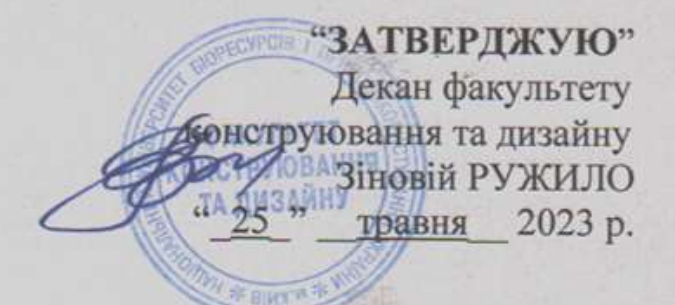

«CXBAJIEHO» на засіданні кафедри конструювання машині і обладнання Протокол № 9 від 13.05.2023 р. Завідувач кафедри Вячеслав ЛОВЕЙКІН

«РОЗГЛЯНУТО» Парант ОП «Технічний сервіс машин та обладнання сільськогосподарського виробництва»

Андрій НОВИЦЬКИЙ

## РОБОЧА ПРОГРАМА НАВЧАЛЬНОЇ ДИСЦИПЛІНИ

# **Технології ЗD друку**

Освітня програма - «Технічний сервіс машин та обладнання сільськогосподарського виробництва» Спеціальність - 133 «Галузеве машинобудування» Факультет конструювання та дизайну

Розробники: к.т.н., ст. вик. Віктор КРУШЕЛЬНИЦЬКИЙ

## **1. Опис навчальної дисципліни**

## Технології 3D друку

(назва)

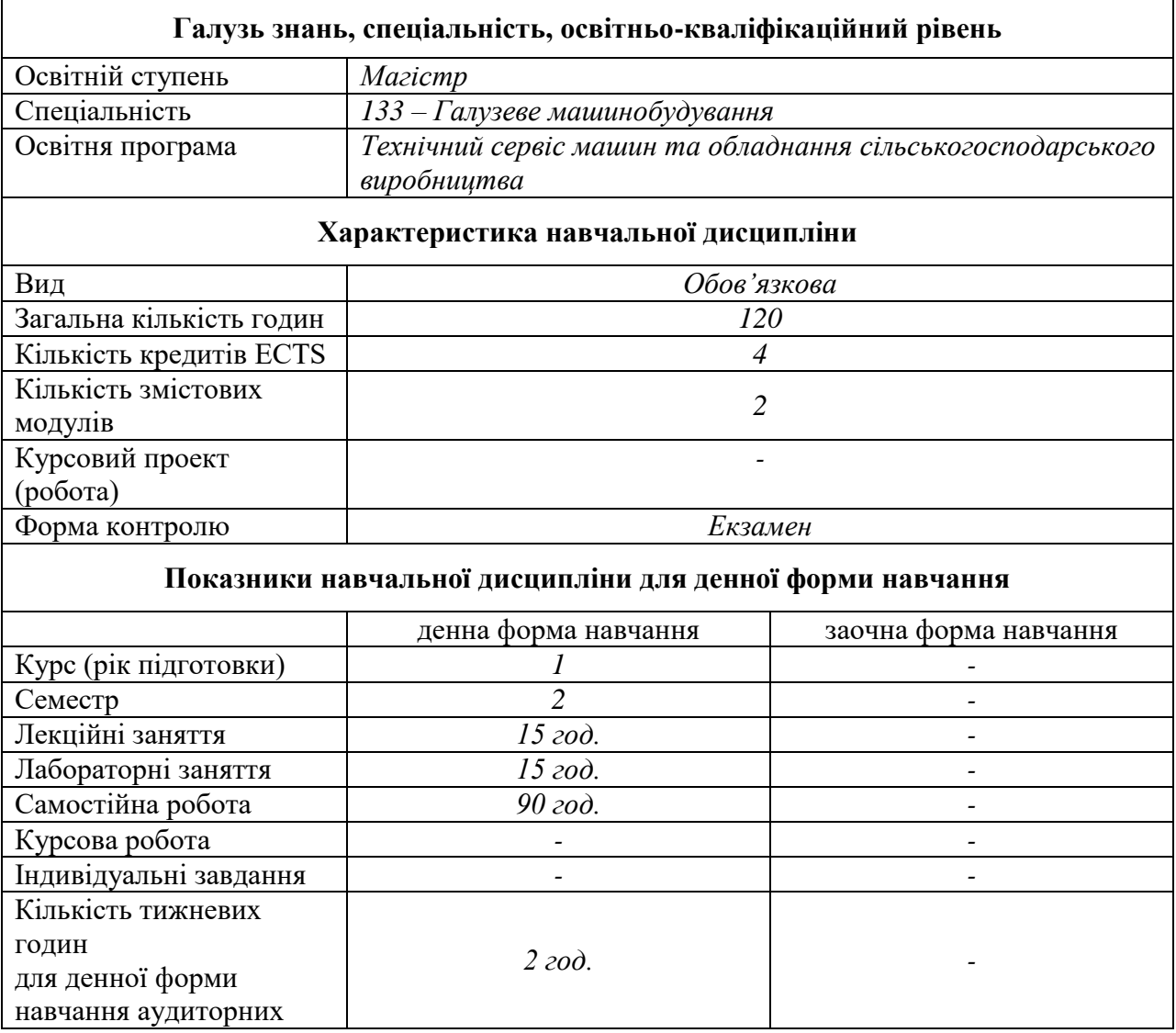

#### **2. Мета, завдання та компетентності навчальної дисципліни**

**Метою дисципліни** "Технології 3D друку" полягає в наданні студентам знань і практичних навичок у сфері використання технологій 3D друку в технічному сервісі сільськогосподарських машин та обладнання. Студенти оволодіють основними аспектами виготовлення деталей за допомогою 3D друку, зокрема в контексті підтримки та модернізації сільськогосподарської техніки. Дисципліна спрямована на розвиток навичок роботи з програмним забезпеченням для 3D принтерів, вибору матеріалів для друку, аналізу та виправлення помилок у друку, а також розуміння впливу 3D друку на ефективність, надійність та експлуатаційні властивості сільськогосподарської техніки.

Основні **завдання** вивчення дисципліни "Технології 3D друку" включають: ознайомлення з технологіями 3D друку, програмним забезпеченням для 3D принтерів, матеріалами для 3D друку, технічним обслуговуванням 3D принтерів, внутрішнім механізмом роботи мікропрограми, що визначає процес друку, різними алгоритмами та методами, що лежать в основі мікропрограм, і як ці алгоритми впливають на відтворення об'єктів на 3D принтері.

У результаті вивчення дисципліни студенти повинні **знати**: технології 3D друку, матеріали та програмне забезпечення для 3D принтерів основні налаштування режимів друку, основні команди для керування 3D принтером, також особливості налаштування мікропрограми для 3D принтера та її оновлення.

Студенти повинні **вміти**: підготовлювати тривимірні моделі до друку на 3D принтері, обирати режими друку залежно від обраного матеріалу, налаштовувати та оновлювати мікропрограму 3D принтера.

Після успішного вивчення дисципліни "Технології 3D друку" студенти здобудуть глибоке розуміння технологій 3D-друку, а також набудуть практичних навичок, технічного обслуговування 3D принтера, налаштування та оптимізації параметрів для досягнення оптимальних результатів друку.

## *Набуття компетентностей:*

**інтегральна компетентність (ІК):** здатність розв'язувати складні задачі і проблеми галузевого машинобудування, що передбачають дослідження та/або здійснення інновацій та характеризуються невизначеністю умов та вимог.

## **загальні компетентності (ЗК):**

ЗК1. Здатність використовувати інформаційні та комунікаційні технології.

ЗК2. Здатність вчитися і оволодівати сучасними знаннями.

ЗК6. Здатність генерувати нові ідеї (креативність).

ЗК7. Здатність виявляти, ставити та вирішувати проблеми.

ЗК8. Здатність приймати обґрунтовані рішення.

## **фахові (спеціальні) компетентності (ФК):**

СК1. Здатність створювати, удосконалювати та застосовувати кількісні математичні, наукові й технічні методи та комп'ютерні програмні засоби, застосовувати системний підхід для розв'язування інженерних задач галузевого машинобудування, зокрема, в умовах технічної невизначеності.

СК2. Критичне осмислення передових для галузевого машинобудування наукових фактів, концепцій, теорій, принципів та здатність їх застосовувати для розв'язання складних задач галузевого машинобудування і забезпечення сталого розвитку.

СК3. Здатність створювати нові техніку і технології в галузі механічної інженерії.

СК4.Усвідомлення перспективних завдань сучасного виробництва, спрямованих на задоволення потреб споживачів, володіння тенденціями інноваційного розвитку технологій галузі.

## *Результати навчання (РН*):

РН2. Знання та розуміння механіки і машинобудування та перспектив їхнього розвитку.

РН3. Знати і розуміти процеси галузевого машинобудування, мати навички їх практичного використання.

РН5. Аналізувати інженерні об'єкти, процеси та методи.

РН7. Готувати виробництво та експлуатувати вироби галузевого машинобудування протягом життєвого циклу.

## **3. Програма та структура навчальної дисципліни для:**

**–** повного терміну денної форми навчання.

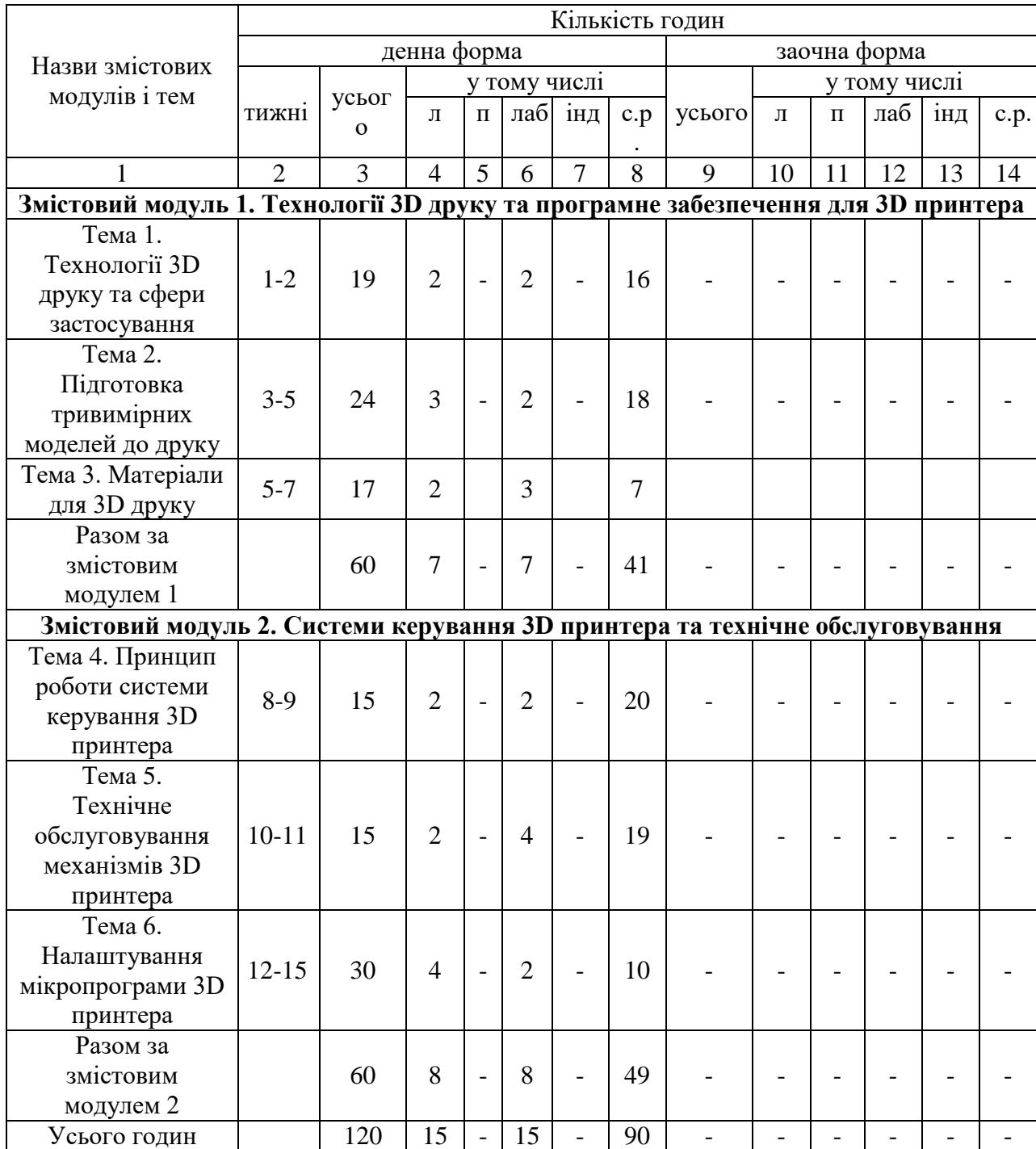

## **4. Семінарські заняття**

Семінарські заняття не передбачено навчальним планом.

## **5. Практичні заняття**

Практичні заняття не передбачено навчальним планом.

## **6. Теми лабораторних занять**

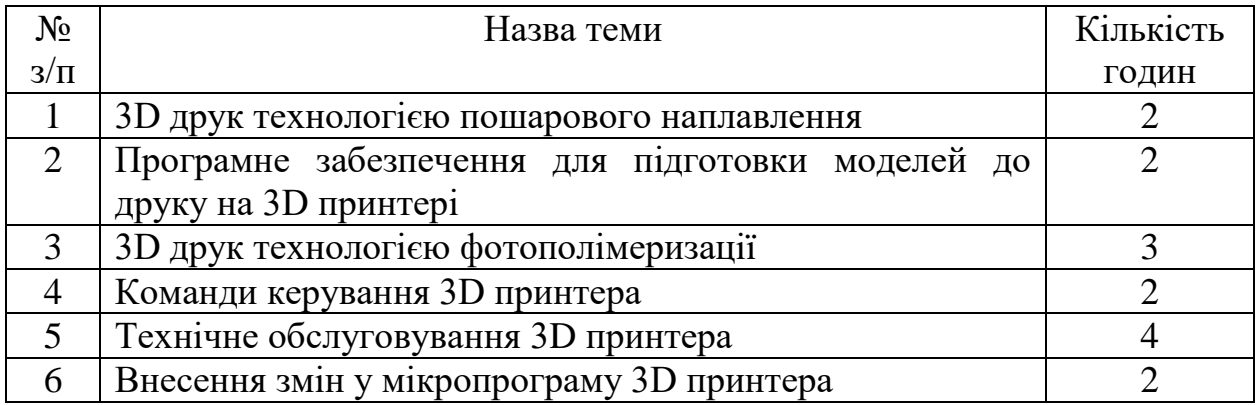

## **7. Теми самостійної роботи**

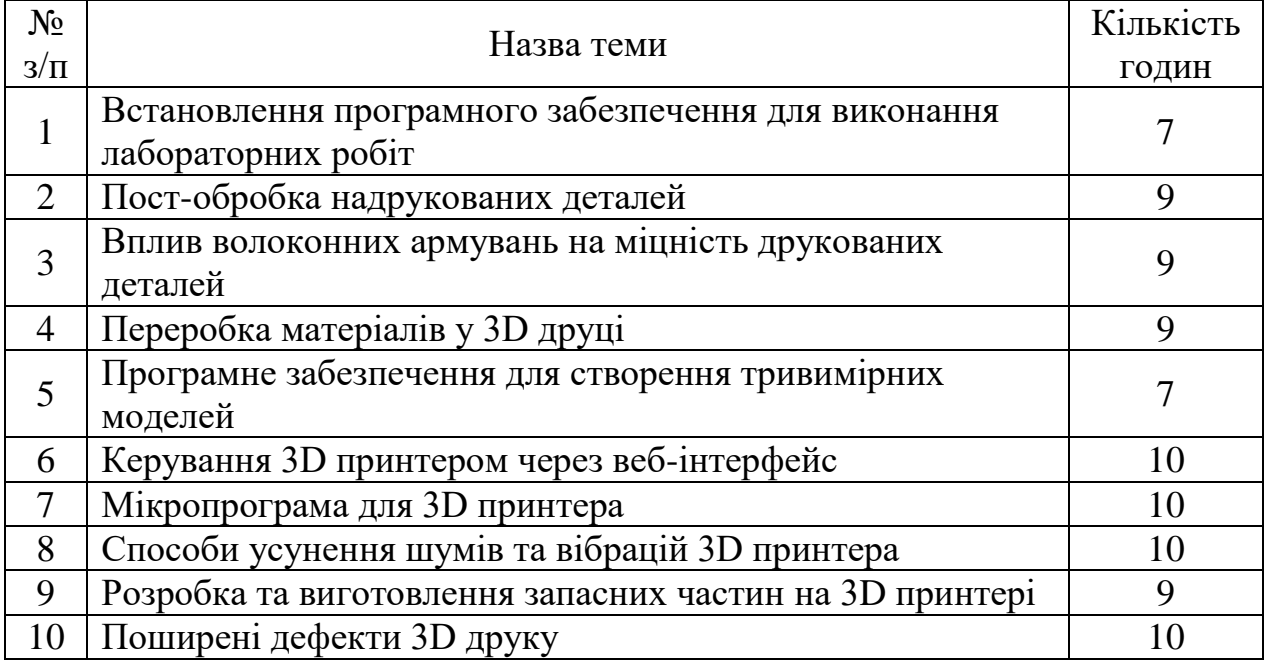

## **8. Індивідуальні завдання**

Індивідуальні завдання не передбачено навчальним планом.

## **9. Зразки контрольних питань, тестів для визначення рівня засвоєння знань студентами**

1. Які основні принципи технології 3D друку?

- 2. Які типи 3D друку існують і які вони відрізняються один від одного?
- 3. Які матеріали використовуються для 3D друку, і як вибрати матеріал для конкретного виробу?
- 4. Які програмні засоби використовуються для створення 3D моделей для друку?
- 5. Як вибрати оптимальні параметри друку для досягнення необхідних характеристик виробу?
- 6. Як впливає напрямок наплавлення шарів на міцність друкованих виробів?
- 7. Які виклики пов'язані з великомасштабним виробництвом 3D друку?
- 8. Як технологія 3D друку може поліпшити технічний сервіс сільськогосподарської техніки?
- 9. Які переваги використання 3D друку для виготовлення запасних частин в порівнянні з традиційними методами?
- 10.Які сучасні тенденції у використанні 3D друку в аграрному секторі?
- 11.Як враховувати особливості середовища сільськогосподарського виробництва при виборі матеріалів для друку?
- 12.Як визначити оптимальні режими друку для максимальної продуктивності?
- 13.Як відбувається технічна діагностика та аналіз видрукуваних виробів?
- 14.Які можливості та обмеження пов'язані з використанням металевого 3D друку в сільському господарстві?
- 15.Як забезпечити відповідність видрукуваних деталей стандартам та нормативам?
- 16.Як 3D друк впливає на логістику та управління запасами в аграрному секторі?
- 17.Які технологічні виклики пов'язані з друком великогабаритних деталей для сільськогосподарської техніки?
- 18.Як використовувати технологію 3D друку для реалізації інноваційних рішень у сільському господарстві?
- 19.Як друкувати функціональні прототипи для валідації концепцій нових механізмів?
- 20.Як визначити вартість виготовлення 3D надрукованих деталей у порівнянні з традиційними методами виробництва?
- 21.Як технологія 3D друку впливає на технічне навчання та підготовку фахівців сільськогосподарського сервісу?
- 22.Як вирішити проблеми якості друку та відкоригувати недоліки в надрукованих виробах?
- 23.Які аспекти технічного обслуговування можуть бути автоматизовані за допомогою 3D друку?
- 24.Як враховувати вимоги ергономіки та безпеки при розробці 3D надрукованих деталей для обладнання?
- 25.Як визначити та контролювати стійкість надрукованих деталей до агресивних середовищ сільськогосподарської діяльності?
- 26.Які методи дослідження використовуються для оцінки якості та витривалості 3D надрукованих виробів?

#### **10. Методи навчання**

При викладанні даної дисципліни використовуються словесні, наочні та практичні методи навчання.

#### **11. Форми контролю**

Система поточного, модульного та підсумкового контролю з начальної дисципліни «Технології 3D друку».

Поточний контроль знань здійснюється за модульно-рейтинговою системою та передбачає усне експрес-опитування під час аудиторних занять, проведення 2 модульних контрольних робіт та виконання самостійних робіт. Підсумковий контроль проводиться у формі екзамену із виконанням письмових завдань. Мінімум балів при яких студент допускається до екзамену становить 42 бали.

#### **12. Розподіл балів, які отримують студенти**

Оцінювання знань студента відбувається за 100-бальною шкалою і переводиться в національні оцінки згідно з табл. 1 «Положення про екзамени та заліки у НУБіП України» (наказ про уведення в дію від від 26.04.2023 р. протокол № 10).

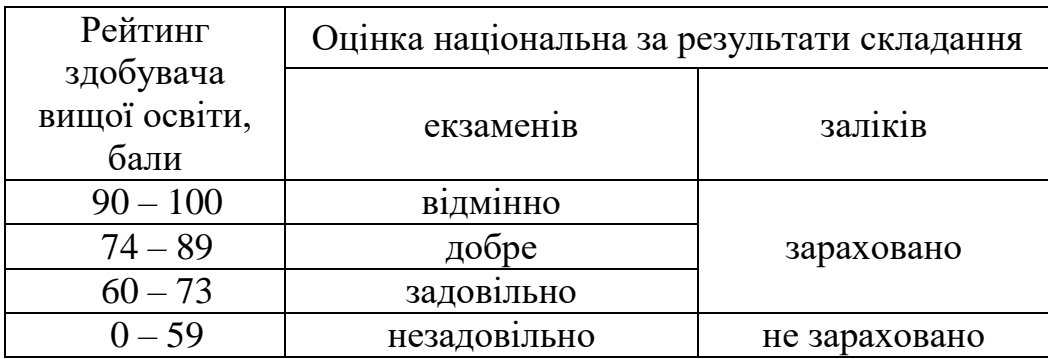

Для визначення рейтингу студента (слухача) із засвоєння дисципліни **RДИС** (до 100 балів) одержаний рейтинг з атестації (до 30 балів) додається до рейтингу студента (слухача) з навчальної роботи **RНР** (до 70 балів): **R ДИС = R**   $HP + R_{AT}$ .

## **13. Навчально-методичне забезпечення**

1. Електронний курс "Технології 3D друку" Навчально-інформаційний портал НУБІП України

## **14. Рекомендовані джерела інформації**

#### *Основна*

- 1. Холодняк Ю. В. Комп'ютерне проектування промислових виробів: конспект лекцій / Ю. В. Холодняк; ТДАТУ. – Мелітополь: Люкс, 2021. – 140 с.
- 2. Програма, методичні вказівки та контрольні завдання з навчальної дисципліни «Моделювання та друк тривимірних об'єктів на 3D принтері» для студентів усіх спеціальностей усіх форм навчання / Уклад. О.М. Гречко. – Харків : НТУ «ХПІ», 2020. – 24 с.

#### *Додаткова*

- 1. Васильків В. В. Методичні вказівки до практичної роботи № 1 на тему: "дослідження використання адитивних технологій на сучасних підприємствах" з дисципліни: "Інноваційні технології в машинобудуванні" / В. В. Васильків, Л. М. Данильченко, Д. Л. Радик. – Тернопіль, 2021. – 11 с.
- 2. 3D друк в умовах біомедичного використання: Методичні вказівки з виконання лабораторних робіт з дисципліни «3D друк в умовах біомедичного використання» для студентів спеціальності 163 «Біомедична інженерія» денної та заочної форм навчання / уклад. Б. В. Єфременко. – Маріуполь: ДВНЗ «ПДТУ», 2019. – 17 с.

## *Інформаційні ресурси*

- 1. RepRap/ua [Електронний ресурс] Режим доступу до ресурсу:
- 2. Configuring Marlin [Електронний ресурс] Режим доступу до ресурсу:
- 3. DMOS Microstepping Driver with Translator And Overcurrent Protection [Електронний ресурс] – Режим доступу до ресурсу: [https://www.pololu.com/file/0J450/a4988\\_DMOS\\_microstepping\\_driver\\_wi](https://www.pololu.com/file/0J450/a4988_DMOS_microstepping_driver_with_translator.pdf) th translator.pdf.
- 4. Tutorials Repetier Software [Електронний ресурс] Режим доступу до ресурсу: https://www.repetier.com/tutorials/. [Електронний ресурс] – Режим доступу до ресурсу:
- 6. Formlabs Software 3D Printing Setup, Management, and Monitoring Made Simple [Електронний ресурс] – Режим доступу до ресурсу: H

Y Manual F430 [Електронний ресурс] – Режим доступу до ресурсу:P E

- R
- L
- I
- N
- K
- $\mathbf{u}$
- h